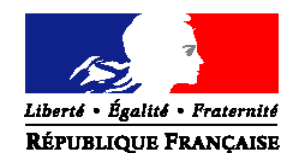

# MINISTERE DE L'AGRICULTURE ET DE LA PECHE

**Direction Générale de l'Enseignement et de la Recherche Service de l'enseignement technique Sous-Direction des Politiques de Formation et d'Education** Bureau des Diplômes de l'Enseignement Technique 1 ter avenue de Lowendal 75700 PARIS 07 SP Suivi par : Christine LAFONT-Tél : 01.49.55.51.56 fax : 01.49.55.51 13

**NOTE DE SERVICE DGER/SDPOFE/N2009-2028 Date: 10 mars 2009** 

Date de mise en application : immédiate

Annule et remplace :La note de service DGER/ POFE/N2008-2025 du 8 février 2008

Le Ministre de l'agriculture et de la pêche à Mesdames et Messieurs les Directeurs régionaux de l'alimentation, de l'agriculture et de la forêt

Date limite de réponse : Nombre d'annexes : 3

> **Objet :** diffusion d'informations relatives aux attestations de sécurité routière session 2009

**Bases juridiques :** décret du 23 décembre 2006 relatif au code de la route

Résumé : cette note diffuse des informations transmises par le ministère de l'éducation nationale pour permettre la délivrance des attestations de sécurité routière aux jeunes apprenants âgés de 14 ans au plus tard au 31 décembre 2009, et à ceux qui ont échoué antérieurement.

**Mots-clés :** sécurité routière jeunes apprentis troisième quatrième

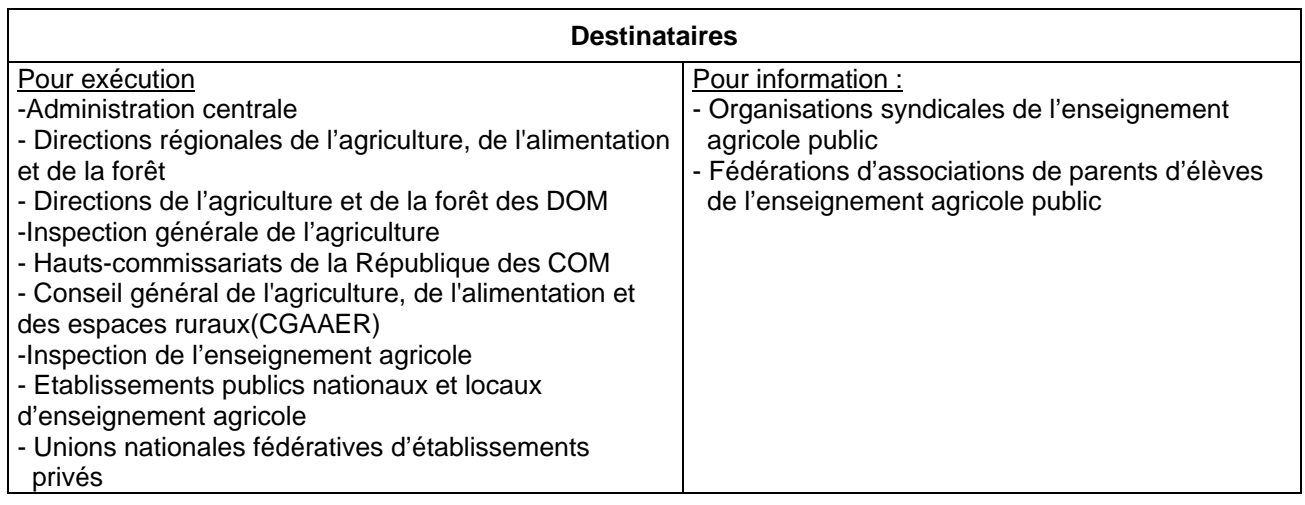

L'attestation de sécurité routière<sup>1</sup> est obligatoire pour tous les jeunes apprenants âgés de 14 ans au plus tard au 31 décembre 2009, y compris pour ceux qui ont échoué antérieurement ; elle concerne donc principalement les élèves de 4ième ou 3ième de l'enseignement agricole.

Les établissements d'enseignement sont chargés de délivrer l'attestation en organisant les épreuves prévues par le Ministère de l'Éducation Nationale à l'aide :

−soit de l'application test@assr déjà utilisée pour les sessions 2007 et 2008 ;

−soit d'un DVD de secours. Ceux-ci ont déjà été envoyés aux SRFD et SFD, (aux délégués régionaux aux technologies de l'information et de la communication DRTIC), aux fédérations de l'enseignement privé en plusieurs exemplaires.

Ces épreuves doivent se dérouler avant le 2 juillet 2009.

Il n'y a pas de changement pour la délivrance de ces attestations par rapport à 2008.

Une simplification est intervenue : les candidats peuvent se présenter au brevet de sécurité routière (BSR) avec une seule des attestations ASSR 1 ou ASSR 2, et non pas les deux. Mais pour se présenter au permis de conduire, il faut l'ASSR 2 ou l'ASR.

Cette note diffuse en annexes les informations transmises par les services de l'Éducation Nationale relatives aux modalités d'organisation des épreuves par l'application test@assr, les grilles pour les réponses, le courrier du Directeur général de l'enseignement scolaire relatif à la sécurité routière.

D'autres informations, plus confidentielles, comme les grilles de réponses, les formulaires à employer pour les attestations seront transmises aux Services régionaux de la formation et du développement (SRFD ou SFD), et seront diffusées aux personnes compétentes désignées par les établissements pour délivrer ces attestations.

Le site http://eduscol.education.fr/securite mis à jour par le ministère de l'Éducation Nationale peut également fournir des informations complémentaires. Il diffuse le livret d'éducation et les fiches pédagogiques montrant comment il est possible de transmettre, à travers la formation dispensée par les enseignants, des connaissances et des capacités de sécurité routière.

L'établissement doit conserver la liste nominative des candidats reçus ; le système automatique national qui devrait être mis en place n'est pas encore opérationnel.

> Le sous-directeur des Politiques de Formations et d'Éducation

Jacques Andrieu

 $\frac{1}{1}$  les attestations scolaires de sécurité routière (ASSR) sont de deux niveaux : niveau 1 en classe de 5<sup>ième</sup> et niveau 2 en classe de 3<sup>ième</sup> ; les non scolaires, apprentis par exemple, passent l'attestation de sécurité routière (ASR) mais les apprentis peuvent aussi passer les ASSR en cas d'impossibilité

# *annexe 1 MODALITES D'ORGANISATION DES EPREUVES DE SECURITE ROUTIERE*

# **Application test@ssr**

# **SESSION 2009**

\*\*\*\*\*\*

Les épreuves de sécurité routière sanctionnent les connaissances et les capacités acquises à travers la formation dispensée par les enseignants. Ces derniers peuvent s'appuyer sur le livret « l'éducation à la sécurité routière dans les disciplines au collège » ainsi que sur les fiches pédagogiques et le répertoire des connaissances et des comportements des usagers de l'espace routier téléchargeables sur http://eduscol.education.fr/securite.

Ces différentes attestations sont délivrées à partir de l'outil « test@ssr » mis à disposition des établissements depuis la session 2007.

#### **Rappel ;**

Les attestations de sécurité routière (ASSR1-ASSR2-ASR) sont obligatoires pour tous les jeunes qui sont nés à partir du 1<sup>er</sup> janvier 1988.

Le brevet de sécurité routière (BSR) est accessible pour tout titulaire de l'ASSR1, ou de l'ASSR2 ou de l'ASR**.** 

#### **Publics concernés**

L'épreuve de l'attestation scolaire de sécurité routière de premier niveau (ASSR1) est organisée pour les élèves de 5ème et les élèves âgés de quatorze ans au plus tard le 31 décembre 2009, ainsi que pour les élèves qui ont échoué précédemment.

L'épreuve de l'attestation scolaire de sécurité routière de second niveau (ASSR2) est organisée pour les élèves de 3ème et les élèves âgés de seize ans au plus tard le 31 décembre 2009, ainsi que pour les élèves qui ont échoué précédemment ou ceux qui sont encore scolarisés et peuvent, le cas échéant, être âgés de plus de seize ans.

L'épreuve de l'attestation de sécurité routière (ASR) est organisée dans les groupements d'établissements de l'Éducation Nationale (GRETA) et dans les centres de formation d'apprentis (CFA) pour les candidats âgés de seize ans et plus, qui ne sont plus scolarisés.

L'attestation d'éducation à la route (AER) est délivrée aux déficients visuels, conformément à l'arrêté du 25 mars 2007 relatif à la délivrance des attestations scolaires de sécurité routière de premier et second niveaux, de l'attestation de sécurité routière et de l'attestation d'éducation à la route.

#### *Cas particuliers* **:**

Les élèves scolarisés hors établissements publics ou privés sous contrat, au CNED, les enfants du voyage, doivent également subir les épreuves de l'attestation scolaire de sécurité routière de premier et de second niveaux.

L'inspecteur d'académie, directeur des services départementaux de l'Éducation Nationale, ou les autorités administratives compétentes pour les autres départements ministériels, désignent les établissements dans lesquels ces élèves passent les épreuves.

#### **En bref :**

*Les jeunes scolarisés et les pré-apprentis passent les ASSR. Les personnes âgées de 16 ans et plus et qui ne sont plus scolarisées passent l'ASR dans un GRETA.* 

*CFA/GRETA Les apprentis passent l'ASR dans les CFA. En cas d'impossibilité absolue, deux cas sont envisageables :* 

*-soit la passation de l'ASSR dans un collège, un LEGT ou un LP, Dans cette hypothèse, les CFA prendront contact avec l'inspection académique qui leur indiquera l'établissement dans lequel pourra se dérouler la passation des épreuves -soit la passation de l'ASR dans un GRETA.* 

# **L'application test@ssr : rappel des caractéristiques techniques**

Cet outil permet :

- le passage individuel des épreuves (30 minutes).
- la simulation des épreuves grâce à un didacticiel.
- le tirage aléatoire de 20 questions par candidat à partir d'une banque de 400 questions,
- la possibilité d'une épreuve de rattrapage.
- l'adaptation des épreuves aux personnes présentant des handicaps,
- la gestion des candidats par import de la base élèves de l'établissement,
- la correction automatique des épreuves,
- l'édition des attestations.

Toutes les épreuves (ASSR 1 et 2, ASR et AER) se déroulent depuis un poste informatique et se présentent sous forme d'un QCM composé de 20 questions réparties par thème (piéton, cycliste, cyclomotoriste, autres) et tirées de façon aléatoire pour chaque élève passant l'épreuve, à partir de la banque de 400 questions.

#### **Rappel des pré-requis techniques pour l'installation de l'application :**

#### *Pour les applications Admin@ssr et Epreuve@ssr :*

- Processeur Pentium III 800 ou modèle équivalent ;
- Système d'exploitation Windows 98 SE ou Windows XP PRO ;
- 128 Mo de Ram minimum pour Windows 98 ou supérieur et 256 Mo minimum pour Windows XP ou supérieur ;
- 60 Mo d'espace libre pour l'application Admin@ssr,
- Carte graphique 32 Mo de ram minimum :
- Navigateur IE 5.5, IE 6 ou Firefox 1.5 ; *Attention : Firefox 2.0 n'est pas validé pour les applications Admin@ssr et Epreuve@ssr sous un environnement Windows 98 et XP ;*
- Plug-in Java 1.42.08 (ou supérieur jusqu'à la version 1.5) : **Attention la version 1.6 n'est pas compatible** ;
- Quiktime 6.5.1 pour Windows 98 et Quicktime 7.0 pour Windows XP.

#### *Pour les fichiers vidéo :*

Pour une installation en local sur les postes d'épreuves, 1.5 Go d'espace disque

Pour une installation en réseau, sur un serveur ; 1.5 Go d'espace disque ; sur les postes d'épreuves : 125 Mo d'espace disque.

### **Matériel**

### **Ce matériel est composé**

### • **d'un CD « Applications » qui contient :**

- l'application Admin@SSR permettant la gestion administrative des épreuves de l'ASSR 1 de l'ASSR 2, de l'ASR et de l'AER,
- les fichiers corrections des épreuves de l'ASSR 1 à installer dans l'application Admin@SSR,
- les fichiers corrections des épreuves de l'ASSR 2 à installer dans l'application Admin@SSR,
- les fichiers corrections des épreuves de l'AER à installer dans l'application Admin@SSR,
- l'application Epreuve@SSR permettant de faire passer aux candidats les épreuves de l'ASSR 1 de l'ASSR 2, de l'ASR et de l'AER,
- le manuel utilisateur au format PDF.

### • **de trois CD multimédias qui contiennent :**

### **CD multimédias 1**

- les fichiers questions (vidéos et audios) des épreuves de l'ASSR 1 à installer dans l'application Epreuve@SSR. Une partie de ces fichiers est également utilisée pour les épreuves de l'ASR

### **CD multimédias 2**

- les fichiers questions (vidéos et audios) des épreuves de l'ASSR 2 à installer dans l'application Epreuve@SSR. Une partie de ces fichiers est également utilisée pour les épreuves de l'ASR

#### **CD multimédias 3**

- les fichiers questions (vidéos et audios) des épreuves de l'AER à installer dans l'application Epreuve@SSR

Il convient d'effectuer l'installation de « Admin@ssr » en premier, puis des autres CD multimédia.

# **Période d'organisation des épreuves**

Les épreuves ASSR 1 et ASSR 2 pourront être organisées dans les établissements durant la période **du 5 janvier 2009 au 2 juillet 2009, à une date choisie par chaque établissement.** 

Une épreuve de rattrapage pourra être **organisée avant le 2 juillet 2009**, à l'attention des élèves absents le jour des épreuves ASSR 1 ou ASSR 2 ou des élèves ayant échoué.

Les épreuves ASR pourront être organisées dans les CFA durant la période **du 5 janvier au 31 décembre 2009, à une date choisie par chaque CFA.**

Une épreuve de rattrapage pourra être **organisée avant le 31 décembre 2009**, à l'attention des apprentis absents le jour de l'épreuve ASR ou des apprentis ayant échoué.

Les épreuves ASR pourront être organisées dans les GRETA durant la période **du 7 janvier au 31 novembre 2009, aux dates choisies par chaque GRETA.**

Une épreuve de rattrapage pourra être **organisée avant le 31 novembre 2009**, à l'attention des candidats absents le jour de l'épreuve ASR ou ayant échoué.

Dans les établissements sanitaires et médico-sociaux accueillant des élèves handicapés, le passage des épreuves ASSR 1, ASSR 2 et AER pourra être organisé **du 5 janvier au 31 décembre 2009.** 

Il est important de respecter un délai de remise à niveau pour les élèves et apprentis ayant échoué, entre l'épreuve principale et l'épreuve de rattrapage.

### **Organisation des épreuves et délivrance des attestations**

Chaque épreuve, d'une durée d'environ 30 minutes, est passée individuellement sur un poste informatique à l'aide d'un casque audio.

Toutefois, pour les élèves de l'enseignement adapté ou pour les jeunes présentant un handicap, les enseignants procèdent aux aménagements qu'ils jugent nécessaires, sans dénaturer les épreuves.

Pour répondre aux questions qui lui sont posées, l'élève coche des cases rondes ou carrées :

### c **Les cases rondes signifient qu'une seule réponse est attendue Les cases carrées signifient que plusieurs réponses sont possibles et que toutes les réponses peuvent être justes dans certains cas.**

**Ces éléments d'information doivent être donnés avant les épreuves aux candidats par l'examinateur. Ils peuvent éventuellement faire l'objet d'une présentation collective avec le didacticiel.**

Les attestations sont directement émises à partir de l'application et signées par le chef d'établissement, le directeur ou l'autorité administrative compétente pour les autres départements ministériels, puis remises aux candidats ayant passé avec succès l'épreuve.

### **Attention :**

**En cas de perte du document, un duplicata ou une attestation de réussite pourra être délivré.** 

**Il est vivement conseillé aux chefs d'établissements, aux directrices et directeurs de CFA, aux présidentes et présidents de GRETA de conserver les attestations dans le (ou les) fichier(s) PDF regroupant les attestations pour tous les candidats d'une session.**

# **Conservations des résultats**

Les résultats doivent être conservés par l'établissement.

Les moyens automatiques à votre disposition en établissement sont les suivants :

- sauvegarde des fichiers « attestations » (cf ci-dessus) ; ces fichiers contiennent l'ensemble des diplômes des candidats d'une session ayant réussi l'examen,

- sauvegarde des fichiers « résultat-session » ; ces fichiers sont cryptés et nécessiteront l'intervention d'un informaticien et d'un outil adapté pour analyse. Ils contiennent la concaténation des copies pour tous les candidats d'une session, examen réussi ou non.

Pour les CFA, chaque établissement est invité à conserver une liste nominative des candidats reçus.

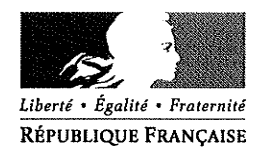

Paris le **n** 8 DEC. 2008

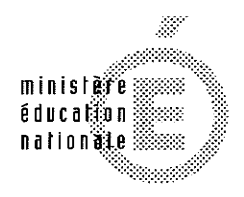

Direction générale de l'enseignement scolaire

Service des enseignements et des formations

Sous-direction des écoles, des collèges et des lycées généraux et technologiques

Bureau des collèges

DGESCO A1-2 n°2008-0154 Affaire suivie par **Claude Brandy** 

Téléphone 01.55.55.13.42 Télécopie 01.55.55.38.92

Courriel: claude.brandy @education.gouv.fr

110 rue de Grenelle 75357 Paris 07 SP

Le ministre de l'Education nationale

à

Mesdames les rectrices et messieurs les recteurs d'académie

Mesdames les inspectrices et messieurs les inspecteurs d'académie, directrices et directeurs des services départementaux de l'Education nationale

à l'attention de

Mesdames et messieurs les chefs d'établissement

Mesdames les directrices et messieurs les directeurs des centres de formations des apprentis (CFA)

Mesdames les présidentes et messieurs les présidents des groupements d'établissements de l'Education nationale (GRETA)

Objet : L'éducation à la sécurité routière.

La lutte contre l'insécurité routière constitue une priorité nationale. Le Président de la République a fixé des objectifs primordiaux : passer sous la barre des 3 000 morts sur les routes d'ici 2012, diviser par deux le nombre d'utilisateurs de deux-roues tués et diviser par trois le nombre de jeunes tués sur les routes.

Les jeunes sont surexposés au risque routier : alors qu'ils ne représentent que 4% de la population française, les 15-17 ans constituent 5% des personnes tuées sur la route. Quant aux 18-24 ans, la situation est encore plus frappante : alors qu'ils ne représentent que 9% de la population française, ils constituent 22% des personnes tuées sur la route. En 2006, 28% de ces jeunes victimes l'ont été en tant qu'usagers de deux-roues à moteur.

Face à un tel constat, le Gouvernement a souhaité accentuer son effort de sensibilisation des jeunes à la sécurité routière. Les décisions prises par le Comité interministériel de la sécurité routière du 13 février 2008 s'inscrivent dans cette optique. Le Comité a ainsi décidé d'une part, de généraliser aux lycées, aux lycées professionnels, et aux centres de formation des apprentis (CFA) le dispositif, développé dans les collèges, de désignation de personnels référents sécurité

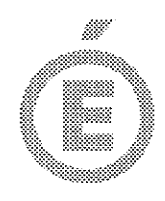

routière. D'autre part, il a invité le ministère de l'Education nationale à réaliser un outil de référence, sous la forme d'une base de données et / ou de fiches pédagogiques, faisant la somme des connaissances acquises dans le domaine de l'éducation routière, proposant des solutions pour éviter les risques, avec un bilan des progrès.

A cette fin, au cours de l'année 2008, le ministère de l'Education nationale a acquis 28 simulateurs de conduite de deux-roues motorisés. Ces outils, qui offrent aux jeunes l'opportunité d'une mise en situation réaliste, sont à la disposition des établissements auprès des centres régionaux de documentation pédagogique (CRDP).

Par ailleurs, je vous invite à veiller à la désignation, dans chaque lycée d'enseignement général, technologique ou professionnel - et dans chaque centre de formation des apprentis, d'un référent sécurité routière. Pour exercer sa mission, la désignée référent sécurité routière pourra se rapprocher: des. personne correspondants académiques « sécurité », des correspondants départementaux « sécurité », des chargés de mission « sécurité routière » rattachés aux préfectures, des personnels du ministère de l'intérieur, de l'outre-mer et des collectivités territoriales ainsi que des personnels du ministère de la défense (notamment les fonctionnaires de police, les sapeurs-pompiers et les gendarmes) ainsi que de diverses associations engagées dans la lutte contre l'insécurité routière.

Les établissements - collèges, lycées, lycées professionnels, groupements d'établissements publics locaux d'enseignement (GRETA), centres de formation des apprentis (CFA) et établissements sanitaires et médico-sociaux accueillant des élèves handicapés - demeurent libres de choisir les dates précises de déroulement des épreuves d'attestation scolaire de sécurité routière (ASSR), d'attestation de sécurité routière (ASR) et d'attestation d'éducation à la route (AER), dans le respect du calendrier général fixé en annexe. Il appartient, en outre, aux établissements concernés d'organiser lesdites épreuves selon les modalités définies en annexe, lesquelles sont également disponibles sur le site http://eduscol.education.fr/securite.

Je vous rappelle qu'en mars 2007, tous les établissements d'enseignement scolaire concernés, les groupements d'établissements publics locaux d'enseignement (GRETA) et les centres de formations d'apprentis (CFA) ont été dotés de l'application test@ssr. J'attire tout particulièrement votre attention sur les spécifications techniques de son installation, mentionnées en annexe.

Si certains établissements connaissent des difficultés pour faire passer aux élèves les épreuves à partir de l'application test@ssr, il leur est possible de recourir à un DVD qui leur sera remis par le correspondant du comité de pilotage académique ASSR (dont le nom et l'adresse figurent sur le site eduscol).

Enfin, le suivi des candidats reçus et la mesure de l'efficacité de l'éducation à la sécurité routière seront assurés par le renseignement de l'acquisition de l'ASSR dans la base élèves SCONET, conformément aux modalités mentionnées en annexe.

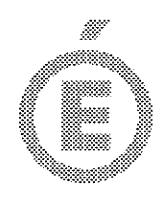

Je vous remercie de bien vouloir communiquer ces informations à l'ensemble des établissements de votre académie.

 $3/3$ 

Pour le ministre et par délégation, Le directeur général de l'enseignement scolaire

Jean-Louis Nembrini

PJ : annexe : Les modalités d'organisation des attestations de sécurité routière.

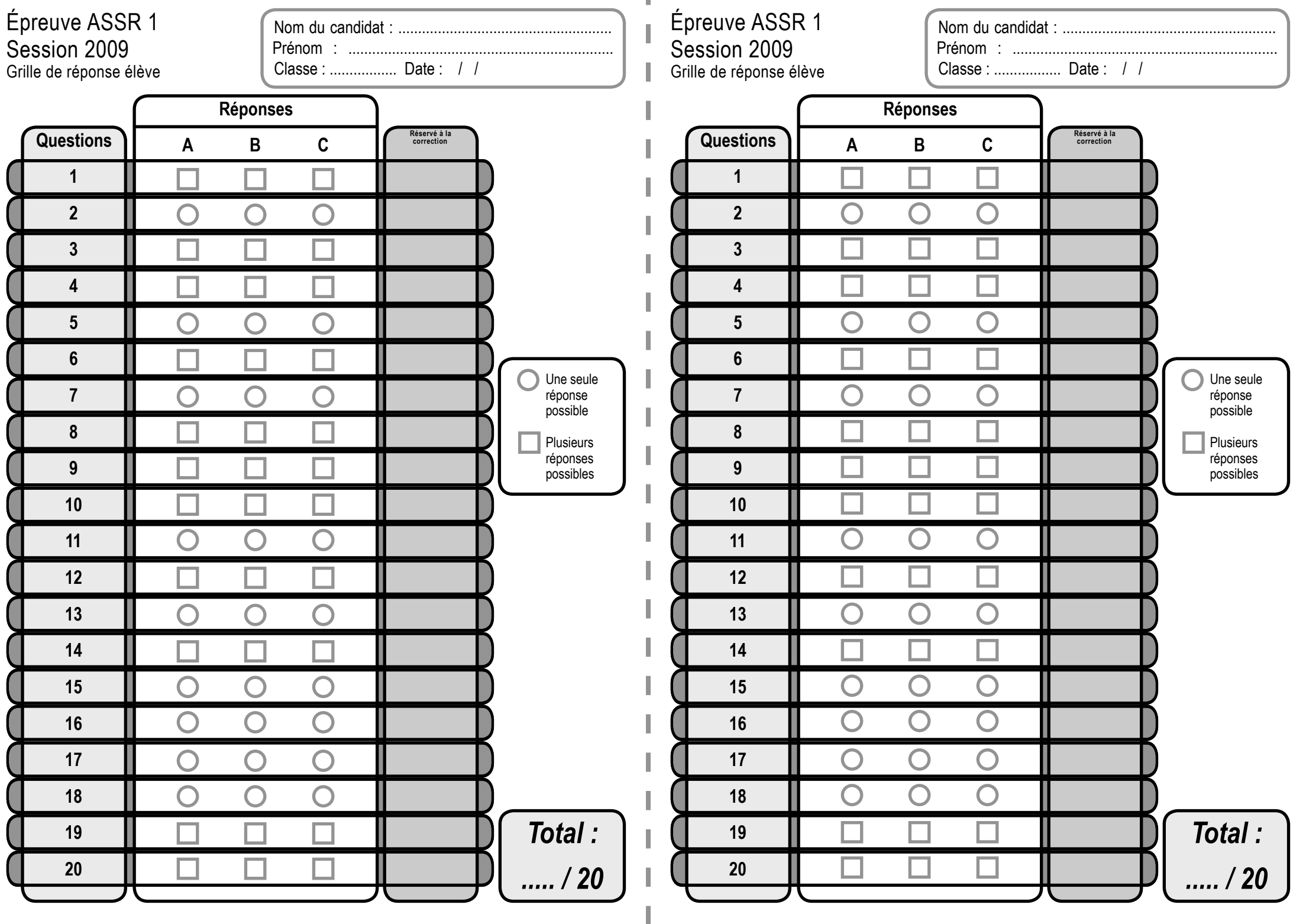

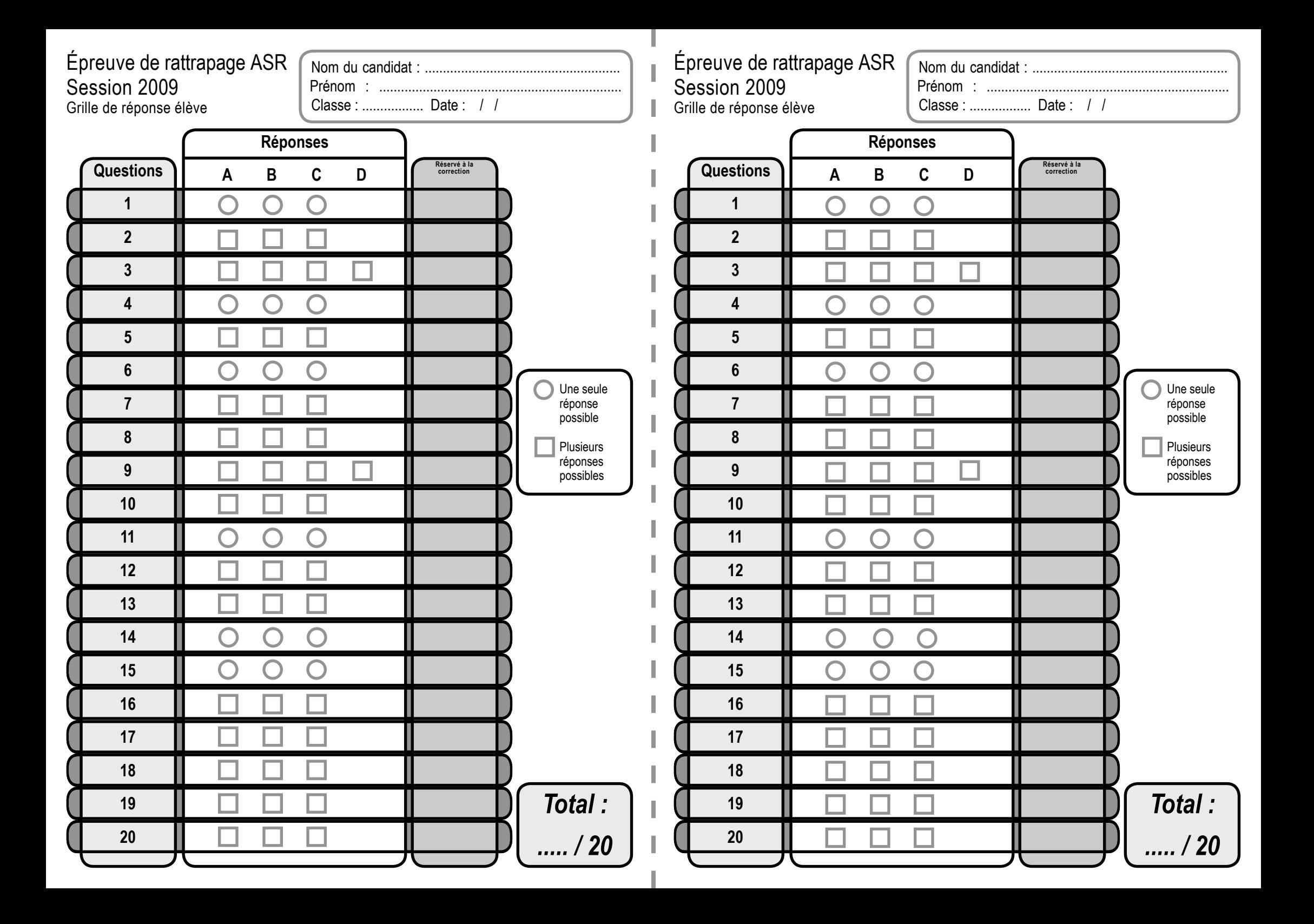

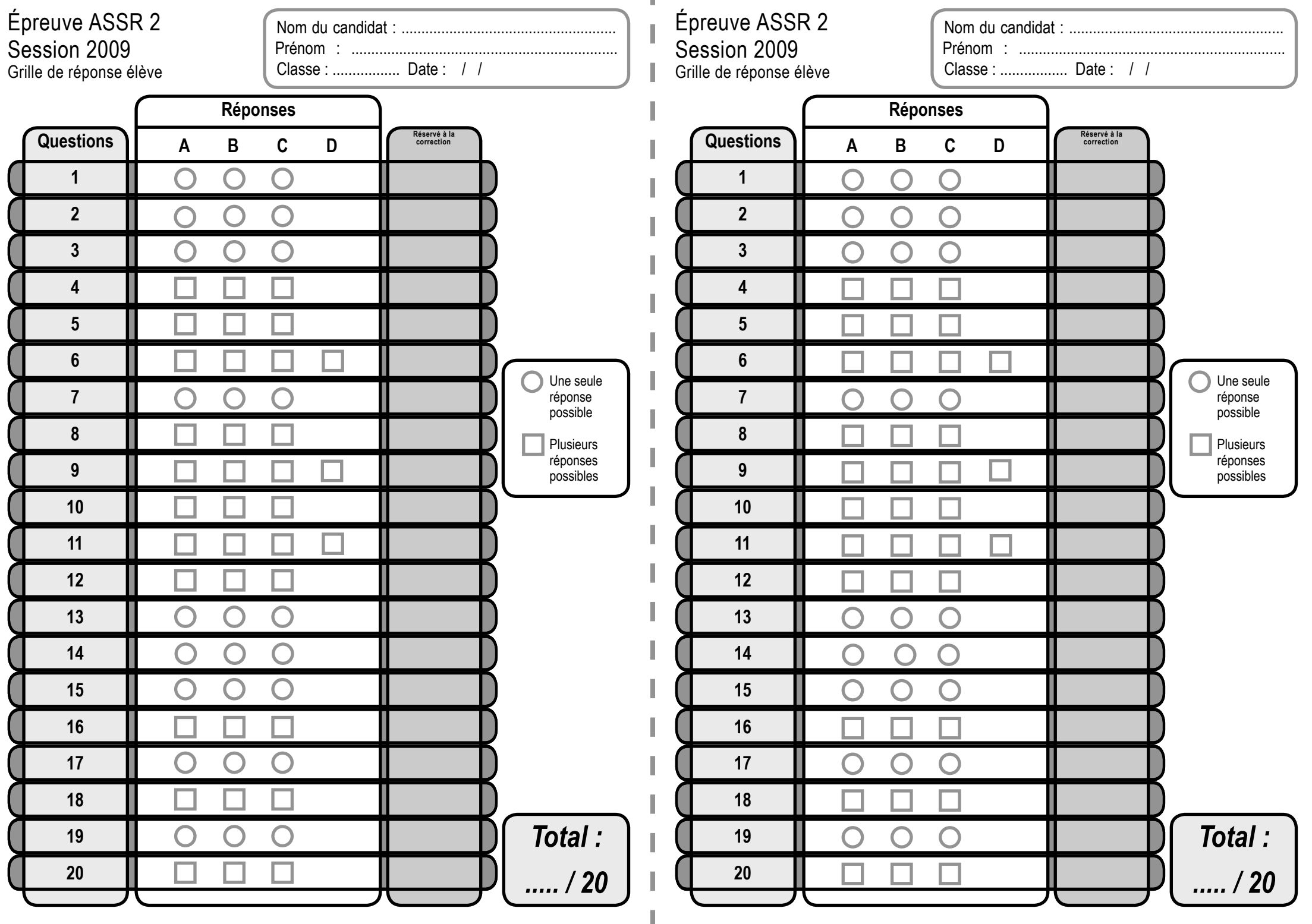

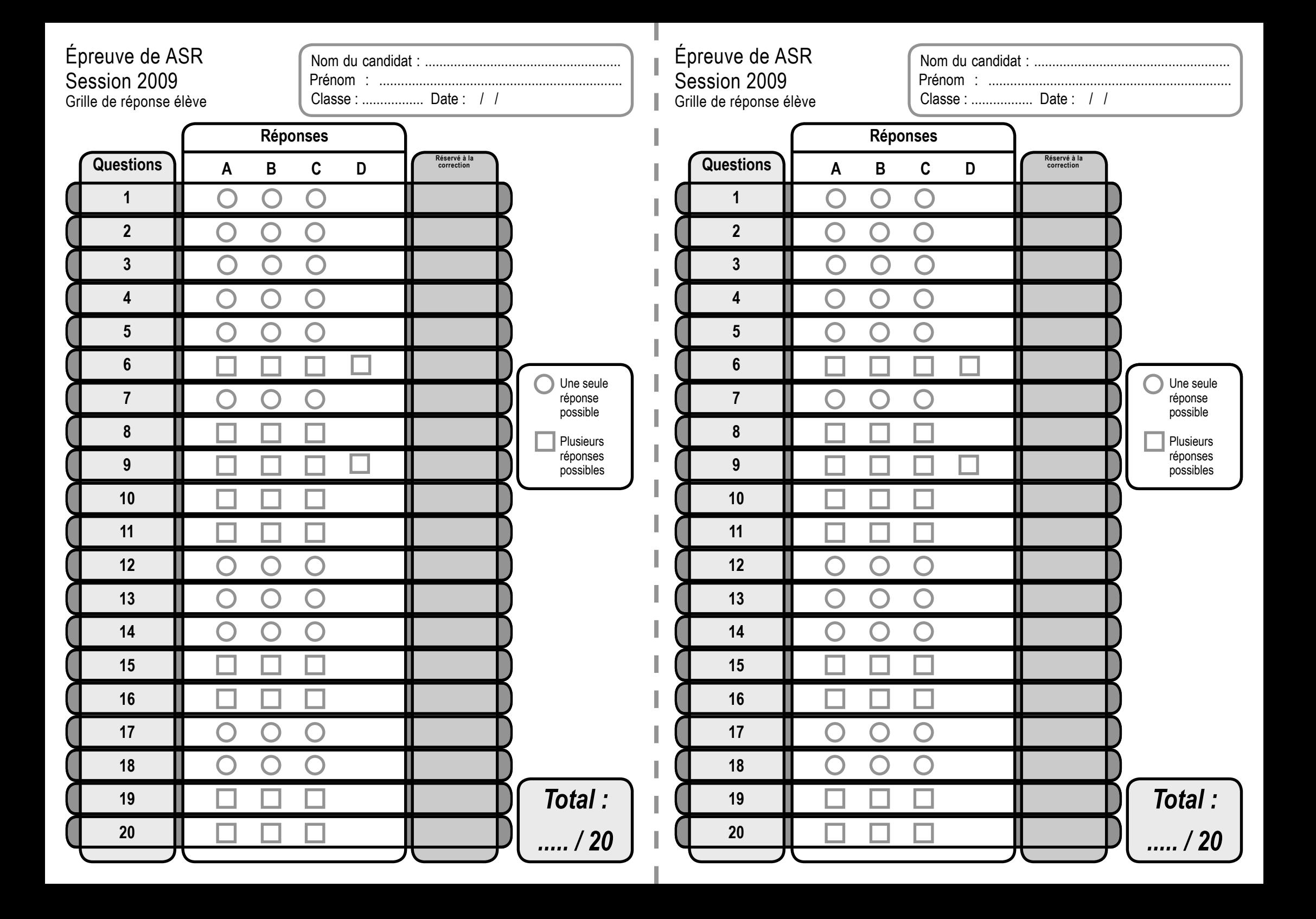

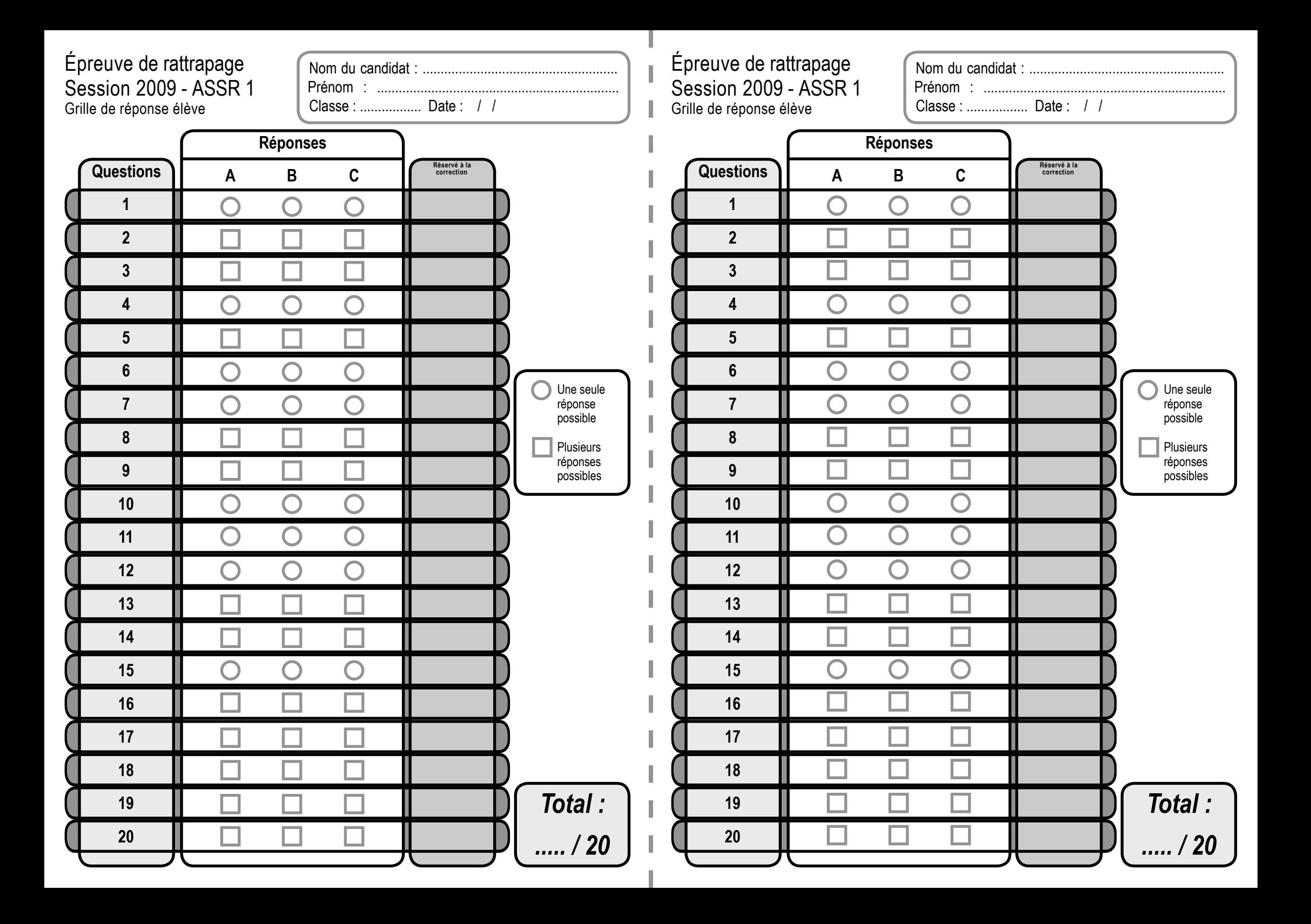

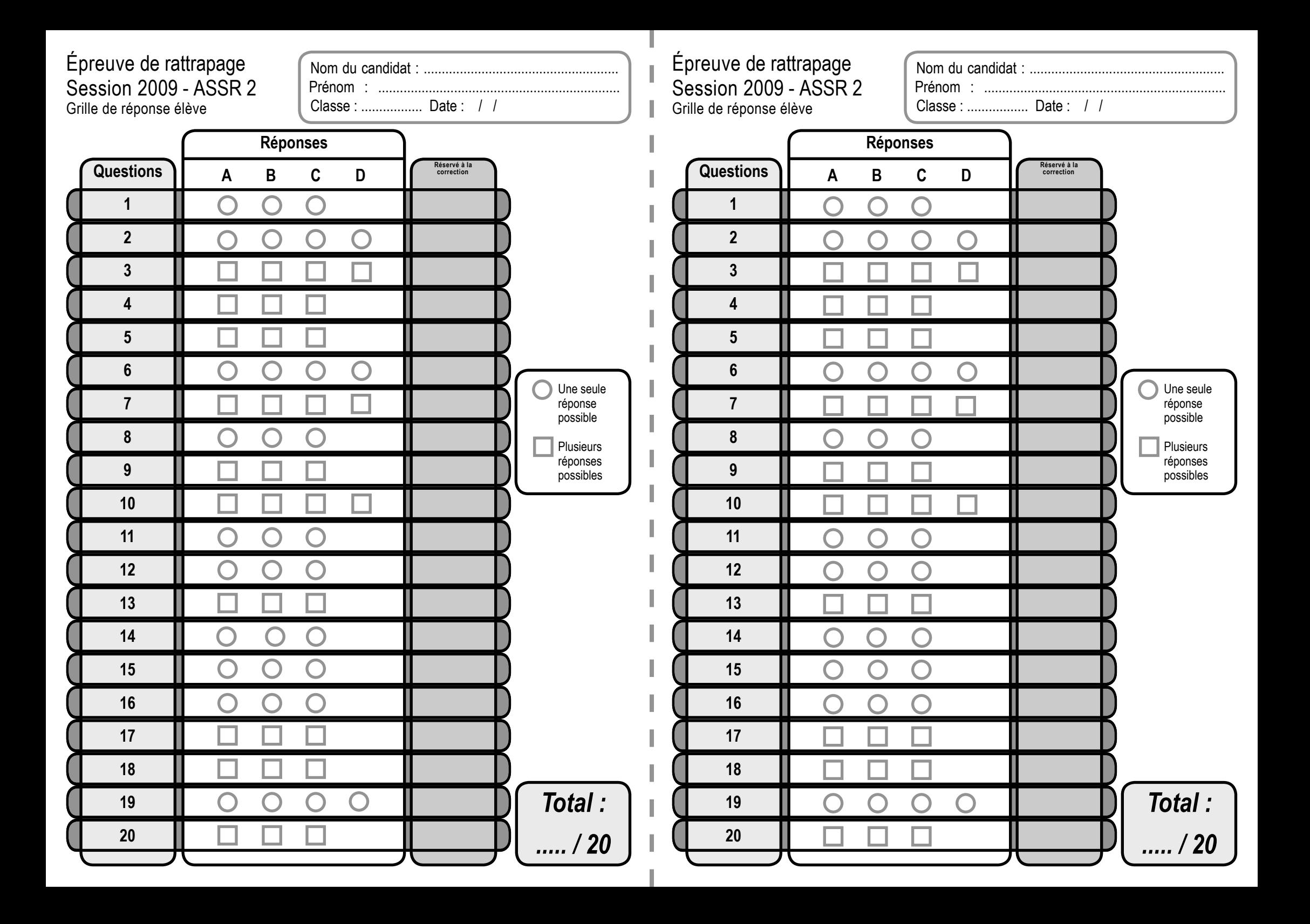